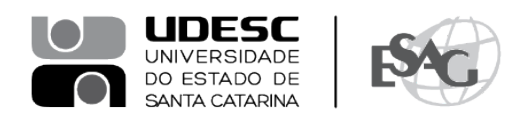

## **PORTARIA INTERNA DA ESAG Nº 091/2021**

O DIRETOR GERAL DO CENTRO DE CIÊNCIAS DA ADMINISTRAÇÃO E SOCIOECONÔMICAS – ESAG, no uso de suas atribuições,

## **R E S O L V E:**

Art. 1º - DESIGNAR os professores abaixo mencionados, para constituírem Comissão Examinadora de defesa pública de dissertação, do Curso de Mestrado Profissional em Administração, área de concentração em Gestão Estratégica, linha de pesquisa Gestão Pública e Coprodução, do mestrando **Leonardo Valente Favaretto**, intitulada "Sistema de Controle Interno como instrumento de accountability e de incentivo à participação social", no dia 13 de dezembro de 2021, às 09:00, a ser realizada virtualmente em função da Pandemia do Coronavírus: COVID-19:

- Prof.ª Paula Chies Schommer, Dr.ª (Presidente/Orientador);
- Prof. Fabiano Maury Raupp, Dr. (Membro); e
- Prof.ª Cecília Olivieri, Dr.ª (Membro Externo).

Art. 2º - Esta Portaria entra em vigor nesta data.

Florianópolis, 08 de dezembro de 2021.

## **Prof. Dr. Éverton Luís Pellizzaro de Lorenzi Cancellier** Diretor Geral da ESAG

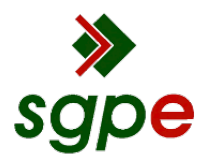

**Assinaturas do documento**

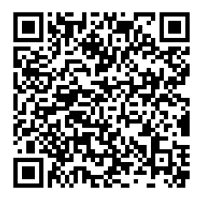

## Código para verificação: **6I0V4V6K**

Este documento foi assinado digitalmente pelos seguintes signatários nas datas indicadas:

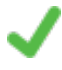

**"EVERTON LUIS PELLIZZARO DE L CANCELLIER"** em 08/12/2021 às 14:24:07 Emitido por: "SGP-e", emitido em 30/03/2018 - 12:42:03 e válido até 30/03/2118 - 12:42:03. (Assinatura do sistema)

Para verificar a autenticidade desta cópia, acesse o link https://portal.sgpe.sea.sc.gov.br/portal-externo/conferenciadocumento/VURFU0NfMTIwMjJfMDAwMjYzMjZfMjY0NjFfMjAyMF82STBWNFY2Sw== ou o site https://portal.sgpe.sea.sc.gov.br/portal-externo e informe o processo **UDESC 00026326/2020** e o código **6I0V4V6K** ou aponte a câmera para o QR Code presente nesta página para realizar a conferência.